# 科技论文插图的可读性编辑加工

陈爱萍 赵惠祥 余溢文 虞蓓蓓 张 弘 《同济大学学报》编辑部,200092,上海

摘 要 科技论文可读性是学术交流的必要条件,而影响其可 读性的因素很多,插图就是其中的一个重要因素。编辑应从提 高可读性的角度修改插图,使内容与形式完美统一 。文中以坐 标图和照片图为例,讨论其编辑加工的原则和方法。

关键词 科技论文;插图;编辑加工;可读性

Editing and processing of readability of illustrations in scientific papers // CHEN Aiping, ZHAO Huixiang, YU Yiwen, YU Beibei, ZHANG Hong

Abstract The readability is an essential requirement for academic communication of scientific papers. The readability of illustration is crucial among all factors influencing the scientific paper readability. Therefore, editors should modify the illustrations from the point of improving readability, trying to make the papers perfect both in contents and forms. In this paper, we present some modification examples of coordinate graphs and photos.

Keywords scientific paper; illustration; editing and processing; readability

Authors' address Editorial Department of Journal of Tongji University, 200092, Shanghai, China

科技论文的编辑加工是一个再创造过程,编辑应力 争使论文简明、清楚、易懂,提高文章的可读性<sup>[1-2]</sup>。插图 是科技论文的有机组成部分,其设计与绘制质量直接影 响着论文的可读性。已有许多文献对论文文稿中插图的 编辑加工进行过讨论<sup>[36]</sup>,但对如何结合正文内容对插图 进行修改以增强论文可读性的文献较少。笔者以坐标图 和照片图为例,讨论其编辑加工的原则和方法。

### 1 坐标图加工

11 标值的选取 坐标图是科技期刊中应用最为广 泛的插图,其主要元素包括横纵轴、标值、标值线 等<sup>[7]</sup>。标值是坐标轴定量表述的尺度,一般作者习惯 于选取 5 和 10 的整数倍或对数坐标来表示;但是,在 某些情况下,作者所要突出强调的是某些特定的数值, 因此应根据正文内容来选取标值。

例如,图 1表示的是堆肥过程污泥中氮减量的变 化。图 1-a 为作者提供的原图, 横坐标取为 5 的整数 倍;然而从正文描述的"在堆肥第 0~7天两者差异不 明显,第 7~14 天和第 14~21 天时 WB10 工况的氮质 量分数相对 WB0工况快速减小"可以看出,作者所做 堆肥试验的时间为 7 的倍数, 分别为 0、7、14、21, 这一

标值虽然没有错误,但是不便于阅读。同作者商量后 改成图 1-b,即可由正文内容方便地找到相应的数值, 使插图简洁明了。

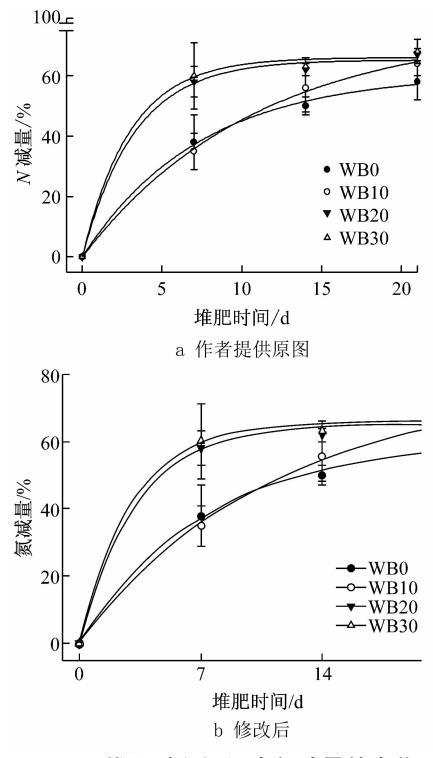

图 1 堆肥过程污泥中氮减量的变化

1.2 数据点的选取 作者一般习惯于把所有试验的 数据点画在图上,以表示内容的真实性和可靠性,如图 2-a 所示。可以看到,图 2-a 上的数据点密集,如若进行 缩小处理,图上的点就无法区分,放大了又多占版面;因 此,应考虑图上的数据点是否有全部保留的必要。

坐标图按其性质可分为定性图和定量图。定性图 是示意性的,而定量图则不同,能够体现变量之间的规 律性关系;因此,对图的处理方式也不同———定性图可 灵活选取,删繁就简地画出所要说明的内容;定量图要 求精确,不能随意删减,对图的要求较高。

从正文内容看,对该图的描述有 2句话:一是"中 下风向 5个监测点的质量浓度变化曲线图" ,二是 " $U_{\rm ref}$  = 1.5 m · s<sup>-1</sup>时该被动扩散阶段持续约 650 s"。 由此可以判断:图 2-a 表达的是质量浓度随时间变化 的趋势,并且在高点过后质量浓度降低到零的持续时 间,时间与浓度之间不存在定量关系,只是一个浓度变

化的示意性图。它不同于图 1,堆肥时间与氮减量之 间有对数关系,任意一个数据点的取舍都会对最后的 拟合结果产生影响;因此针对图 2a,建议作者删去部 分数据点,只保留描述变化的特征点。

修改后如图 2b所示,虽然离笔者的要求还差了 一些;但由于作者坚持自己的意见,最后保留作者的修 改。修改后插图大小适中,版面配合较好,同时也完 整、清晰地表达了正文内容。

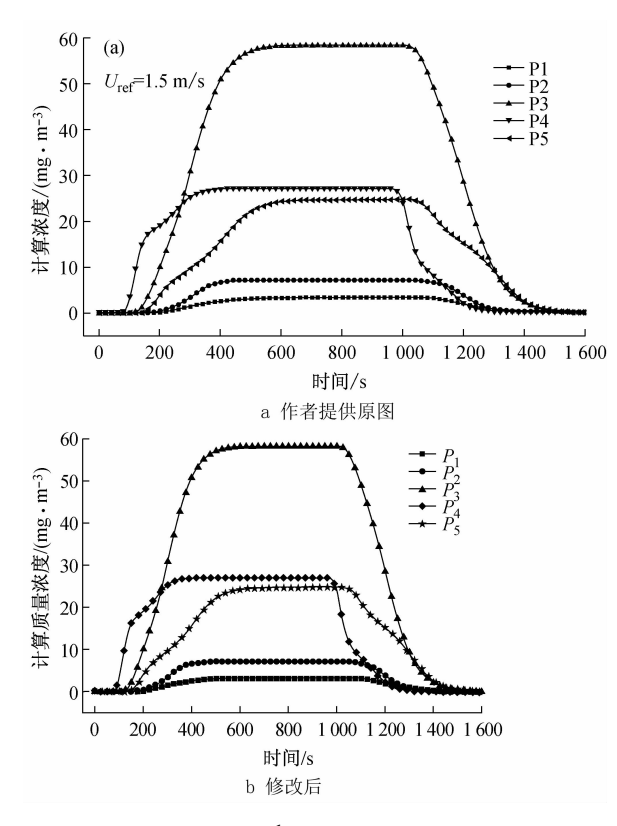

图 2  $U_{\rm ref}$  = 1.5 m · s<sup>-1</sup> 风速下各测点质量浓度的变化

#### 2 照片图加工

2.1 图的删除 有的来稿用多张图表述同一现象,造成 篇幅和版面浪费;所以,编辑完全有必要通读全文,在掌 握文章内容的基础上,精选插图,删去可有可无的插图。

例如:某篇论文在第 2.1节硫铁矿表征部分说, "实验所选用的硫铁矿均为天然矿物,通过扫描电子 显微镜(SEM)观察,硫铁矿物由块状、颗粒状矿物组 成" ,如图 3a所示;在第 2.8节硫铁矿重复利用实验 部分说, "对反应前后硫铁矿的 SEM图做了相应的考 察" ,如图 3-b 所示。

从图 3-a 和图 3-b 以及正文内容看,虽然图 3-a 和 图 3-b 的放大倍数和拍摄选取的区域有所不同, 但都 表达的是反应前硫铁矿扫描电子显微镜图,而且图 3 b的特征也符合图 3-a 的描述,因此只需保留一幅即 可。与作者商量后,根据正文内容,保留图 3b,并做 适当裁剪,修改后见图 4。

从读者阅读的角度看,由于这 2幅图的放大倍数 和拍摄选取的区域有所不同,容易使读者误解。删去 1幅后,对内容表达更加明确,避免读者揣测。

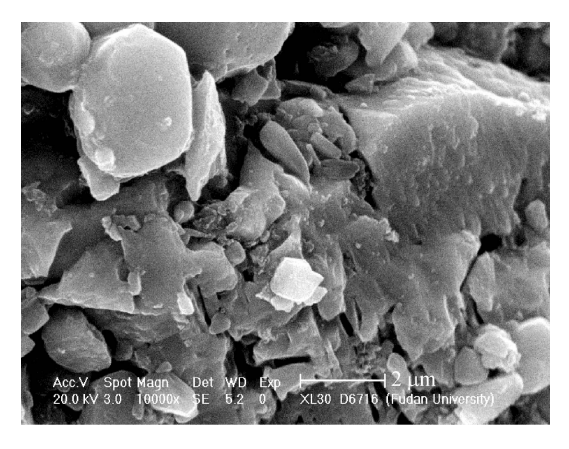

硫铁矿 SEM 图

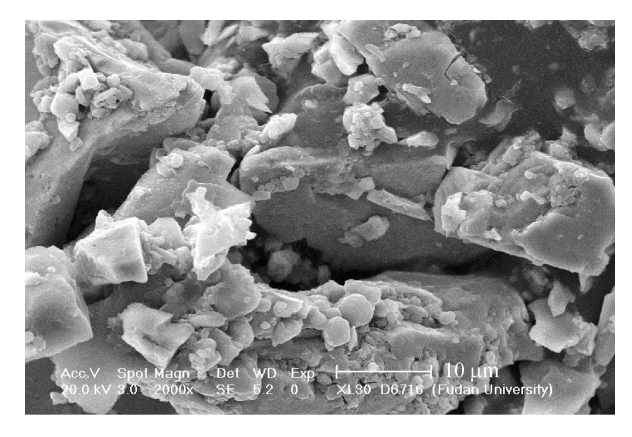

b 反应前硫铁矿 SEM图

图 3 作者提供的原图

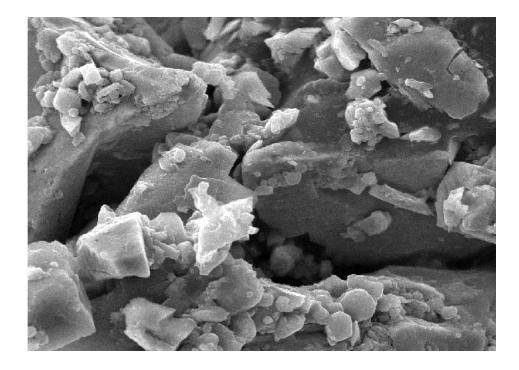

图 4 反应前硫铁矿 SEM图(×2000)(修改后)

电子显微镜照片的处理方式一般有 2种:一是对 于只标注了放大倍数的电子显微镜照片,一般不缩放, 按照片原大制版或对照片的次要部分进行裁切;二是 对于只给出标尺的照片,标尺和照片可同步缩放,放大 倍数不用标注。对于图 3-b 的处理,这 2 种方式都可; 但鉴于笔者的习惯,裁切了照片边缘的次要部分,保留 了特征部分<sup>[8]</sup>。但是,如果论文中强调的是颗粒尺

寸,则应采用第 2种方式,使读者阅读起来更加直观。 22 图的裁剪 照片是对客观事物原貌的展现,对照 片进行裁剪时应突出主题内容,调整主体位置,剪掉杂 乱背景,使画面和版面更加充实、美观<sup>[9]</sup>。

例如,图 5为 3个试件的破坏形态。正文对破坏 特征的描述为:"SCSW1 腹板 1 和 2 底部距支座 160 | mm 处均出现 4 个半波屈曲, 腹板 2 距底部 320 mm 处 中部出现 2个半波屈曲;SCSW2一侧腹板底部距支座

160mm处出现凹曲;SCSW4在墙体下部和腹板两侧 均产生 2个半波屈曲" 。

图 5表述的重点是底部距支座最高 320mm处的 变化;但从图 5可以看到,照片中有很多杂乱的背景, 而且选取的大小也不一致;因此根据正文相关描述并 结合全文内容,裁减照片如图 6所示。裁剪后,突出了 底部距离支座出现屈曲的部分,去掉了杂乱背景,画面 看上去更加充实。

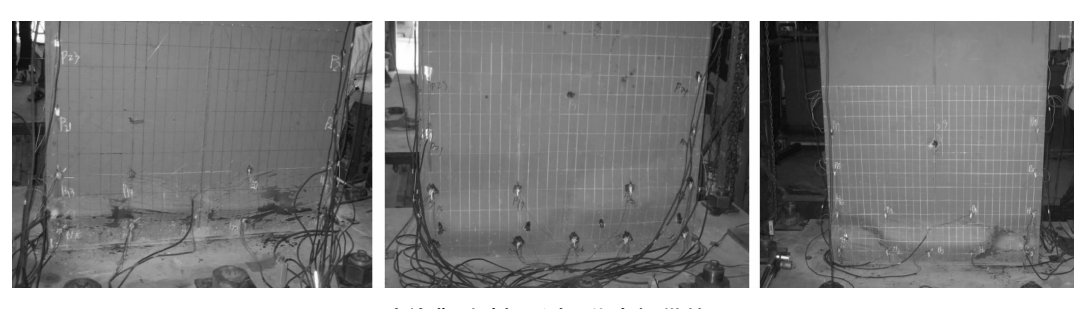

图 5 试件典型破坏形态(作者提供的原图)

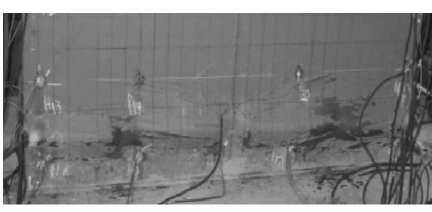

a SCSW1

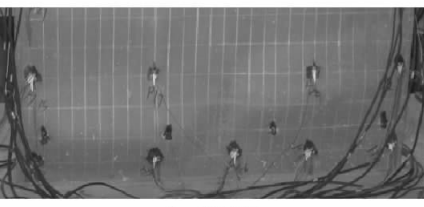

b SCSW4

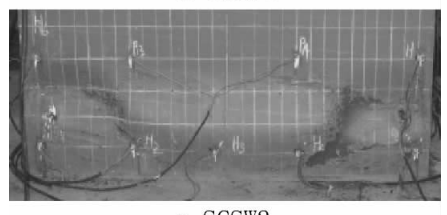

c SCSW2 图 6 试件典型破坏形态(修改后)

#### 3 参考文献

- [1] 马永洁,李建辉,廖苹,等.谈科技论文的可读性编辑加工 [J].编辑学报,2012,24(增刊 2):24
- [2] 吴继萍.影响科技论文可读性的一些因素[J].西南民族 学院学报(哲学社会科学版),2002,23(6):266
- [3] 鞠善宏,车东升,赵爱群.动态图绘制中图的类型选择与 编辑加工[J]. 编辑学报, 2008, 20(1): 42
- [4] 黄鹂.科技期刊论文中频数(或频率)分布直方图的编辑 加工[J].编辑学报,2013,25(4):334
- [5] 杨冬梅.科技期刊插图的改进[J].编辑学报,2006,18(1):33
- [6] 汪勤俭,耿鹏,刘洪娥,等.科技论文中统计线图坐标标值 不等距的处理方法[J].编辑学报,2008,20(2):117
- [7] 王继鸣,王广治.坐标图上标值线的设定[J].编辑学报, 2003,15(3):196
- [8] 陈浩元.科技书刊标准化 18讲[M].北京:北京师范大学 出版社,1998
- [9] 韩玉科,董耿,黄达晶.科技期刊照片图的选择与加工 [J].编辑学报,1992,4(2):93

(2014-09-19 收稿;2014-11-05 修回)

# 人生四部曲

檼檼檼檼檼檼檼檼檼檼檼檼檼檼檼檼檼檼檼檼檼檼檼檼檼檼檼檼檼檼檼檼檼檼檼檼檼檼檼檼檼檼檼檼檼檼檼檼

## 苏 青∥2015-06-26

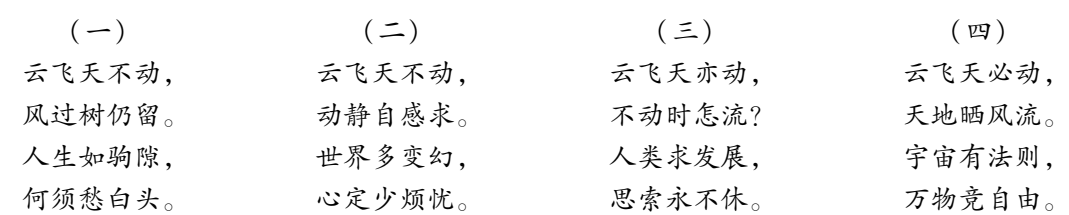